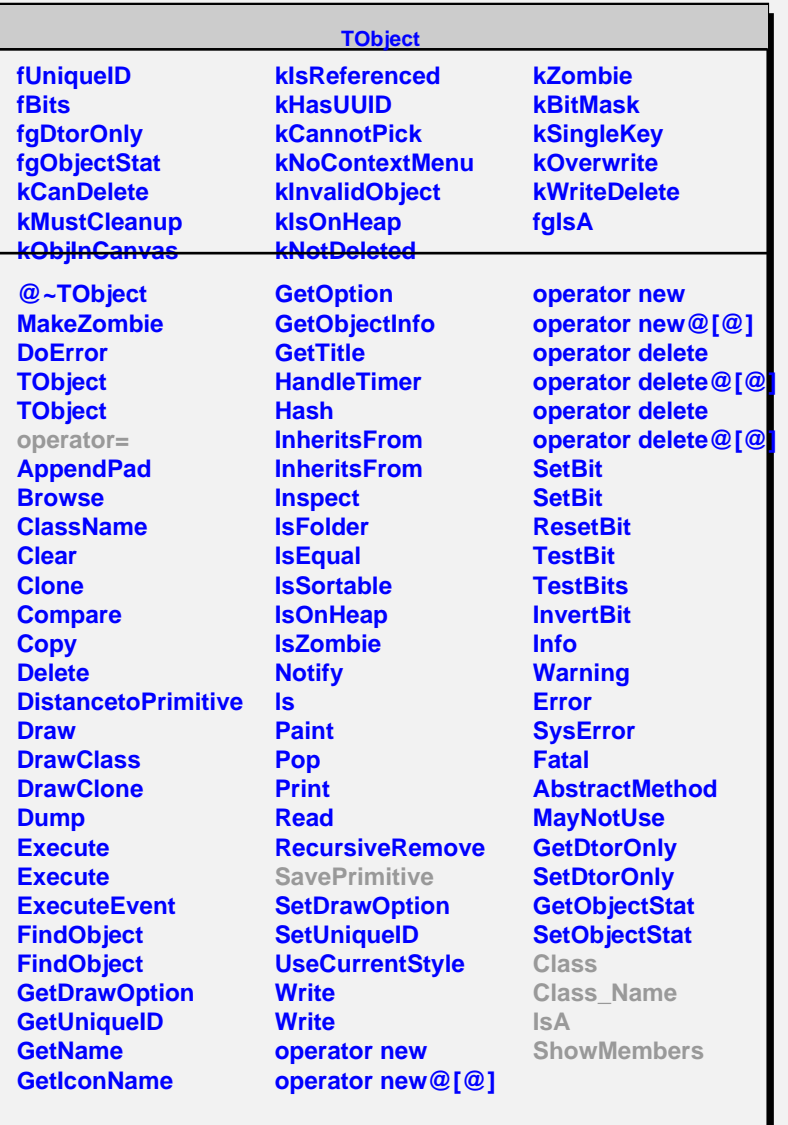

## **TGLayoutManager**

## **fgIsA**

**@~TGLayoutManager Layout GetDefaultSize SetDefaultWidth SetDefaultHeight Class Class\_Name IsA ShowMembers Streamer**

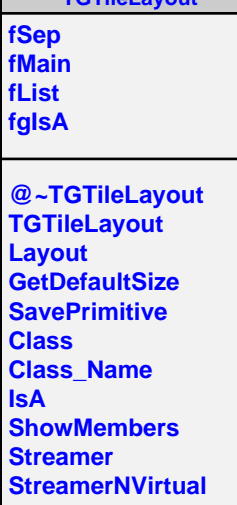

**TGTileLayout**

 $\sqrt{ }$